## **Datenschutzgerechte Anmeldung: Vorlage für Stämme**

Die Einheit zum Datenschutz auf der [stute 2018](https://nds.meinbdp.de/pages/viewpage.action?pageId=101548274) hallt noch leise in deinen Ohren nach? Du fragst dich, was jetzt nochmal wichtig war? [Hier k](https://nds.meinbdp.de/display/LV/Neue+DSGVO+-+Datenschutz)ann 0 st du dich nochmal ganz in Ruhe zur neuen DSGVO informieren.

Ein guter erster Schritt wäre eure Anmeldungen zu überarbeiten, denn ihr solltet euch dort eine Zustimmung zu eurer Datenschutzerklärung einholen.

Hier findet ihr eine Vorlage für Anmeldungformular, das ein Feld zur Zustimmung einer ➀ Allgemeinen Datenschutzerklärung für Veranstaltungen enthält.

Es handelt sich um eine Word-Vorlage, damit ihr eure Stammesdaten dort einfügen könnt.

Das Formular beinhaltet die Vorlage [Datenschutz & Bildrechte im Anmeldeformular](https://nds.meinbdp.de/pages/viewpage.action?pageId=86835313)

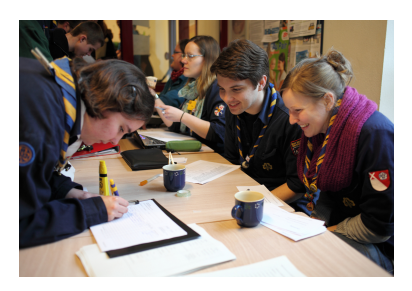

LDV 2013: Niklas Krüger

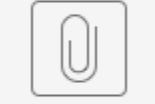

Stämme\_Anmeldung.docx

Link zum Dokument: [Anmeldevorlage Stämme mit Zustimmung Datenschutzerklärung](https://nds.meinbdp.de/download/attachments/104138700/St%C3%A4mme_Anmeldung.docx?version=3&modificationDate=1542274224000&api=v2)